DOI: 10.17814/mechanik.2015.7.229

*Mgr inż. Marta DROSIŃSKA Politechnika Gdańska Wydział Oceanotechniki i Okrętownictwa*

# **DIAGNOSTYKA CIEPLNO-PRZEPŁYWOWA TURBIN POLEGAJĄCA NA DOBORZE WSPÓŁCZYNNIKÓW EKSPERYMENTALNYCH**

*Streszczenie: W referacie przedstawiono sposób wykorzystania i wyznaczania eksperymentalnych współczynników prędkości do diagnostyki turbin. Współczynnikami tymi są: φ dla palisady kierowniczej oraz ψ dla palisady wirnikowej.* 

## **THERMAL-FLOW DIAGNOSTICS OF THE TURBINE WHICH INVOLVE SELECTION OF EXPERIMENTAL FACTORS**

*Abstract: The report shows how to use and determine experimental speed factors for the diagnosis. These factors are: φ for palisade management and ψ for the palisade rotor.*

*Słowa kluczowe: diagnostyka turbin, turbina parowa Keywords: turbine diagnostic, steam turbine*

### **1. WPROWADZENIE**

Diagnostyka techniczna jest to dziedzina wiedzy, która została stworzona na podstawie doświadczenia eksploatacyjnego. Działanie obiektu przebiega w różnych fazach użytkowania, wiedza wynikająca z działania obiektu pozwala na poprawną, bezpieczną oraz sprawną eksploatację. Zadaniem diagnostyki technicznej jest dostarczenie wiedzy o stanie działania obiektu technicznego, a także przekształcenie jej i wykorzystanie w procedurach eksploatacyjnych. Taki sposób postępowania daje możliwość postawienia diagnozy, dzięki której można w racjonalny sposób użytkować obiekt techniczny.

### **1.1. Diagnostyka cieplno-przepływowa**

W skład diagnostyki technicznej wchodzi rozważana w tej pracy diagnostyka cieplno- -przepływowa (skrót DCP). Diagnostyka ta zajmuje się badaniem oraz oceną procesów przemian energetycznych, głównym jej zadaniem jest utrzymanie obiektu w stanie jak najwyższej i stałej sprawności. Diagnostyka cieplno-przepływowa pomaga wykonać zadania, jakie stawiane są eksploatatorom obiektów energetycznych, m.in. są to wyniki uzyskiwanej sprawności a także przedstawianie wniosków wynikających z tych wyników. Przykładem rozważanych obiektów energetycznych są bloki energetyczne elektrowni, elektrociepłowni. W pracy tej uwaga skupiona będzie na części bloku energetycznego, a dokładniej na turbinie. Sposób, w jaki możemy określić jakość przemian energetycznych, wymaga poznania jej miar, a najłatwiejszą ich miarą są symptomy. Symptom jest to odchyłka wartości mierzonej od wartości wzorcowej. Pojedyncze symptomy dla uproszczenia grupowane są w sygnatury. Wartości pojedynczych symptomów lub sygnatur są danymi wejściowymi do relacji

### XIX Międzynarodowa Szkoła Komputerowego Wspomagania Projektowania, Wytwarzania i Eksploatacji

diagnostycznej. Po przetworzeniu ich poprzez relację diagnostyczną otrzymuje się diagnozę, która jest pozostawiona lub dalej przetwarzana w celu uzyskania informacji o tym, czy sposób eksploatacji ma zostać taki sam czy ma być zmodyfikowany. Schemat takiego postępowania został przedstawiony na rys. 1.

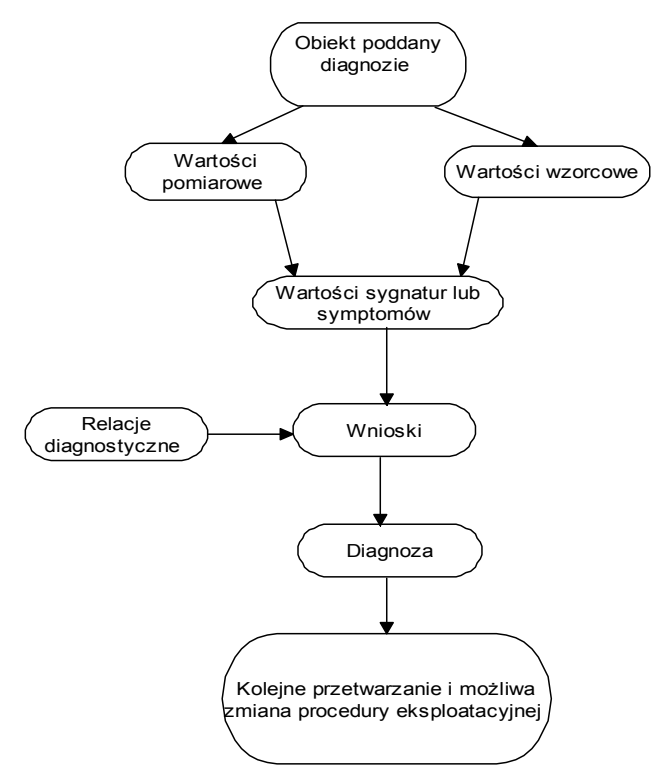

Rys. 1. Schemat procedury diagnozowania w diagnostyce technicznej

### **2. DOBÓR WSPÓŁCZYNNIKÓW EKSPERYMENTALNYCH DLA PROCESU PROJEKTOWANIA**

W tej części referatu uwaga zostanie skupiona na doborze odpowiednich współczynników dla przepływowej części turbiny. Po przeprowadzeniu badań otrzymano współczynniki doświadczalne, które będą poddane metodzie korekty współczynników. Metoda ta będzie dotyczyła grup stopni, na które składają się jednowieńcowe stopnie turbinowe o budowie tarczowej w obszarze pary przegrzanej.

Metoda korekcji jest to metoda, w której należy znać wartość czynnika dla pomiarów w punkcie początkowym i końcowym każdej grupy stopni. Takie parametry, jak ciśnienie temperatura oraz strumień masy mierzone są w rurociągu dolotowym do turbiny.

### **2.1. Wyodrębnienie współczynników eksperymentalnych zawierających się w równaniach metody obliczeń przepływowych stopni turbinowych**

Zjawiska występujące w grupach stopni można przedstawić za pomocą odpowiedniej funkcji, pod warunkiem że zjawiska te były oparte o równanie zachowania energii i zachowania ciągłości przepływu. Funkcja ta jest tutaj wielowymiarowa i przedstawiona została w równaniu (1).

XIX Międzynarodowa Szkoła Komputerowego Wspomagania Projektowania, Wytwarzania i Eksploatacji

$$
f((K_{0})_{1}\cdots (K_{0})_{j}\cdots (K_{0})_{n}, G, (\phi)_{1}\cdots (\phi)_{j}\cdots (\phi)_{n},
$$
  
\n
$$
(\psi)_{1}\cdots (\psi)_{j}\cdots (\psi)_{n}, (\mu_{1})_{1}\cdots (\mu_{1})_{j}\cdots (\mu_{1})_{n},
$$
  
\n
$$
(\mu_{2})_{1}\cdots (\mu_{2})_{j}\cdots (\mu_{2})_{n}, (A_{1})_{1}\cdots (A_{1})_{j}\cdots (A_{1})_{n},
$$
  
\n
$$
(\lambda_{2})_{1}\cdots (\lambda_{2})_{j}\cdots (\lambda_{2})_{n}, (\nu_{11})_{1}\cdots (\nu_{11})_{j}\cdots (\nu_{11})_{n},
$$
  
\n
$$
(\nu_{21})_{1}\cdots (\nu_{21})_{j}\cdots (\nu_{21})_{n}, (\nu_{31})_{1}\cdots (\nu_{3r})_{j}\cdots (\nu_{3r})_{n},
$$
  
\n
$$
(\mu_{2})_{1}\cdots (\mu_{2})_{j}\cdots (\mu_{2})_{n}, (\mu_{mv})_{1}\cdots (\mu_{mv})_{j}\cdots (\mu_{mv})_{n},
$$
  
\n
$$
(\mu_{m})_{1}\cdots (\mu_{n0})_{j}\cdots (\mu_{n0})_{n}, (\mu_{mv1})_{1}\cdots (\mu_{mv1})_{j}\cdots (\mu_{mv1})_{n},
$$
  
\n
$$
i_{\alpha}
$$
 lub  $p_{\alpha} = (\mu_{\alpha2})_{1}\cdots (\mu_{\alpha2})_{j}\cdots (\mu_{\alpha2})_{n}, (\mu_{\alpha1})_{1}\cdots (\mu_{\alpha1})_{j}\cdots (\mu_{\alpha2})_{n},$   
\n
$$
(\rho_{2})_{1}\cdots (\rho_{0})_{j}\cdots (\rho_{0})_{n}, (\rho_{1})_{1}\cdots (\rho_{1})_{j}\cdots (\rho_{2})_{n},
$$
  
\n
$$
(\nu_{2})_{1}\cdots (\nu_{2})_{j}\cdots (\nu_{2})_{n}, (\nu_{12})_{1}\cdots (\nu_{12})_{j}\cdots (\nu_{12})_{n},
$$
  
\n
$$
(\nu_{2})_{1}\cdots (\nu_{21})_{j}\cdots (\nu_{21})_{n}, (\nu_{02})_{1}\cdots (\nu
$$

(1) Wielowymiarowe równanie do obliczenia entalpii oraz przepływu turbiny

Metoda jednowymiarowa została zastosowana w powyższym modelu, ponieważ daje ona możliwość dokonania szybkich obliczeń, ale występuje jedno ograniczenie: nie możemy jej użyć w przypadku równania energii. Współczynniki eksperymentalne w równaniu zostały podkreślone. Elementy te odpowiadają za wynik obliczeń, w przypadku, kiedy występują ustalone dane geometryczne, parametry termodynamiczne oraz przepływowe przypadające na końce ekspansji w grupie stopni. Współczynnikami eksperymentalnymi występującymi w równaniu (1) są:

- *φ* współczynnik prędkości dla palisady kierowniczej,
- *ψ* współczynnik prędkości dla palisady wirnikowej,
- *μ<sup>1</sup>* współczynnik przepływu dla palisady kierowniczej,
- *μ<sup>2</sup>* współczynnik przepływu dla palisady wirnikowej,
- *μnw* współczynnik przepływu przez uszczelnienie wewnętrzne stopnia,
- *μnw 1* współczynnik przepływu przez nieszczelność u stopy,
- *μno* współczynnik przepływu przez otwory odciążające,
- *μnz* współczynnik przepływu przez uszczelnienie zewnętrzne,
- *ρez* współczynnik eżekcji,
- *η<sup>d</sup>* zasadniczy współczynnik dyfuzorowości kanału,
- *ξ<sup>d</sup>* poprawka dla współczynnika dyfuzorowości od kąta pochylenia ścian kanału,
- *σ* stopień wykorzystania energii wylotowej.

Liczba współczynników równania równa jest 12. Współczynniki zależą od geometrii stopnia turbinowego, parametrów przepływowych, a także od parametrów termodynamicznych. Wartości te przedstawia się najczęściej w formie tabel, wykresów bądź równań. Każdy z tych współczynników wpływa różnie na wynik obliczenia. Następnym elementem w pracy jest określenie dla każdego współczynnika jego wagi. Ze względu na dużą ilość współczynników, uwaga w referacie zostanie skupiona tylko na dwóch współczynnikach, które mają największy wpływ na wynik obliczeń przepływowych – można je zobaczyć na rysunku 2. Tymi współczynnikami są φ oraz ψ.

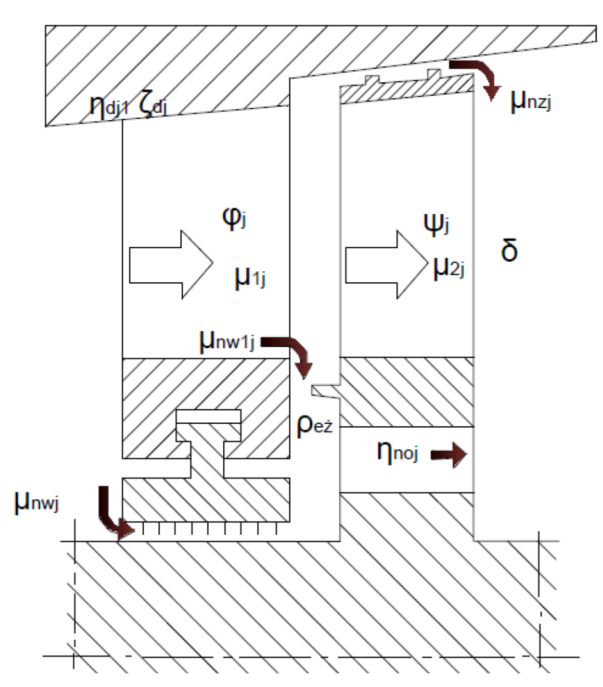

Rys. 2. Występowanie współczynników φ oraz  $\psi$ 

### **2.2. Wyznaczenie zmienności wybranych współczynników eksperymentalnych**

Wybranymi współczynnikami są φ oraz ψ i zostały one już wybrane w poprzednim podrozdziale. Metoda Craiga–Coxa służy do wyznaczenia współczynników φ prędkości dla palisady kierowniczej oraz ψ dla palisady wirnikowej. Metoda ta związana jest z wiedzą o danych geometrycznych dla odpowiedniej palisady, a także z parametrami termodynamicznymi oraz przepływowymi istniejącymi w czasie przepływu określonego strumienia pary przez elementy palisady. W rozważanym przypadku pakiet zmiennych niezależnych będzie wyglądał jak pakiet tych danych dla odpowiedniej metody obliczeniowej. Przedstawione dane wystarczają do stworzenia funkcji korekcji, która będzie spójna z modelem obliczeń przepływowych. Zmienne niezależne tworzą razem ze współczynnikami wielowymiarową przestrzeń matematyczną, gdzie za pomocą wielowarstwowej powierzchni przedstawiona jest funkcja określająca jeden ze współczynników. Przestrzeń otrzymana w ten sposób posiada oś współczynnika, którą można zamienić na oś odchyłek wartości pomiarowych od wartości obliczonych dla danego współczynnika. Tak otrzymana nowa przestrzeń wielowymiarowa pozwala na przedstawienie wielowymiarowej powierzchni odchyłek współczynnika. Dzięki takiemu stworzeniu nowej przestrzeni można zastosować funkcję korekcyjną w modelu obliczeniowym. Funkcja ta będzie opisana za pomocą równania regresji dla odchyłki określonego współczynnika, dzięki temu mamy możliwość wyznaczenia oczekiwanej wartości dla jego odchyłki.

### **2.3. Współczynniki φ prędkości dla palisady kierowniczej oraz ψ dla palisady wirnikowej**

Omawiane współczynniki, tak jak wcześniej wspominano, zostają wyznaczone dzięki metodzie Craiga–Coxa. Metoda ta oparta jest o ciąg związanych ze sobą zależności oraz wykresów, które to prowadzą do wyznaczania konkretnego współczynnika prędkości dla

#### XIX Międzynarodowa Szkoła Komputerowego Wspomagania Projektowania, Wytwarzania i Eksploatacji

palisady łopatkowej. Palisada łopatkowa posiada parametry geometryczne odpowiadające nominalnym wartościom projektowym. Do wykonania obliczeń potrzebnych jest 14 danych, które opisują palisadę oraz przepływ przez tę palisadę. Wszystkie dane plus współczynnik prędkości tworzą 15-wymiarową przestrzeń matematyczną.

W takiej przestrzeni można zobaczyć, jak zmieniają się odchyłki dla współczynników prędkości oraz funkcja korekcyjna dla tych współczynników. Funkcja korekcyjna została przystosowana do wyników za pomocą analizy regresji. Regresja jest tutaj rozpatrywana, jako zależność regresji liniowej lub kwadratowej. Spowodowane jest to faktem, że:

- 1. regresja liniowa jest podstawowa w statystyce matematycznej,
- 2. przy badaniu zależności doświadczalnych należy je dostosowywać w miarę możliwości do najprostszych dostępnych form matematycznych,
- 3. postać liniowa pozwala na proste dalsze przekształcenia matematyczne,
- 4. postać kwadratowa nie wymaga badań punktów przegięcia i lokalnych ekstremów, postać kwadratowa pozwala zbadać wstępnie zależności krzywoliniowe.

Ze względu na to, że regresja w postaci liniowej potrzebuje 15 współczynników równania, a postać kwadratowa 130, które znajdują się przestrzeni 15-wymiarowej, wprowadzono próbę ograniczenia ich ilości wymiarów przestrzeni matematycznej.

Postać algebraiczną funkcji dla współczynników *φ* i *ψ* można wyrazić poniższymi wzorami:

$$
(\varphi)_j = f\big((\alpha_2)_{j-1}, (\alpha_{1g})_j, (c_2)_{j-1}, (c_{1t})_j, (v_1)_j, (M_1)_j, (a_{1\min})_j, (e_1)_j, (Ra_1)_j, (\delta_1)_j, (t_1)_j, (L_1)_j, (c_{1\min})_j, (\alpha_{2g})_{j-1}\big)
$$
\n
$$
(2)
$$

Oznaczenia do wzoru (2):  $(α<sub>2</sub>)<sub>i-1</sub>$  – rzeczywisty kąt wylotu z palisady poprzedzającej,  $(α<sub>1</sub>_{\varrho})<sub>i</sub>$  – geometryczny kąt wylotu z palisady kierowniczej, *(C2)j-1* – prędkość wylotu z palisady poprzedzającej,  $(C_i)$ <sup>*j*</sup> – prędkość teoretyczna wylotu z kierownicy,  $(v_i)$ <sup>*j*</sup> – średnia lepkość pary, *(M1)<sup>j</sup>* – liczba Macha, *(a1)<sup>j</sup>* – średnica najmniejszego okręgu wpisanego w kanał wylotowy międzyłopatkowy, *(e1)<sup>j</sup>* –największy promień wypukłej części profilu, *(Ra1)<sup>j</sup>* – chropowatość powierzchni kierownicy, *(δ1)<sup>j</sup>* –grubość krawędzi spływu profilu, *(t1)j –* podziałka na średnicy podziałowej,  $(L_l)$ <sup>*j*</sup> – długość łopatek palisady kierowniczej,  $(\tau_l)$ <sub>sz</sub> $)$ *j* – długość linii szkieletowej profilu, *(α2 g)j* – geometryczny kąt wylotu z palisady poprzedzającej.

$$
(\psi)_j = f((\beta_1)_{j-1}, (\beta_{2g})_j, (w_1)_{j-1}, (w_{2t})_j, (v_2)_j, (M_2)_j, (a_{2\min})_j, (e_2)_j, (Ra_2)_j, (\delta_2)_j, (t_2)_j, (L_2)_j, (\tau_{sz2})_j, (\beta_{1g})_{j-1})
$$
\n(3)

Oznaczenia do wzoru (3):  $(\beta_l)_j$  – rzeczywisty kąt dolotu do wirnika,  $(\beta_2 g)_j$  – geometryczny kąt wylotu z palisady wirnikowej, *(W1)<sup>j</sup>* – prędkość dolotu do wirnika, *(W2 t)<sup>j</sup>* – prędkość teoretyczna wylotu, *(ν2)<sup>j</sup>* –średnia lepkość pary, *(M2)<sup>j</sup>* – liczba Macha, *(a2)<sup>j</sup>* – średnica najmniejszego okręgu wpisanego w kanał wylotowy międzyłopatkowy, *(e2)<sup>j</sup>* – największy promień wypukłej części profilu,  $(Ra_2)_i$  – chropowatość powierzchni wirnika,  $(\delta_2)_i$  – grubość krawędzi spływu profilu,  $(t_2)_i$  – podziałka na średnicy podziałowej,  $(L_2)_i$  – długość łopatek palisady wirnikowej, *(τ2 sz)<sup>j</sup>* – długość linii szkieletowej profilu, *(β1 g)<sup>j</sup>* – geometryczny kąt dolotu do wirnika.

### XIX Międzynarodowa Szkoła Komputerowego Wspomagania Projektowania, Wytwarzania i Eksploatacji

W pierwszej próbie zmniejszenia wymiarów przestrzeni usunięto zmienne, które w najmniejszym stopniu wpływały na wynik. Usunięcia zmiennych dokonano za pomocą obliczeń symulacyjnych procedury numerycznej, która wyznaczała współczynniki prędkości za pomocą metody Craiga–Coxa. Wyniki, jakie otrzymano, wskazały, że wyliczone współczynniki prędkości są zbliżone ze sobą, kiedy wyniki rozpatrywano dla wszystkich palisad w turbinie. Wynika z tego wniosek, że nie można zredukować w ten sposób wymiarów przestrzeni matematycznej dotyczącej zmienności współczynników prędkości *φ* lub *ψ* tak, aby otrzymać mniejszą liczbę wymiarów poprzez dokonanie eliminacji zmiennych o małym wpływie.

Następnej próby zmniejszenia liczby elementów dokonano za pomocą metody Craiga–Coxa, gdzie współczynniki prędkości wyliczane były z zależności opisującej sprawność łopatkową przedstawioną na wzorze (4).Oznaczenia wartości zostały przedstawione na rys. 3.

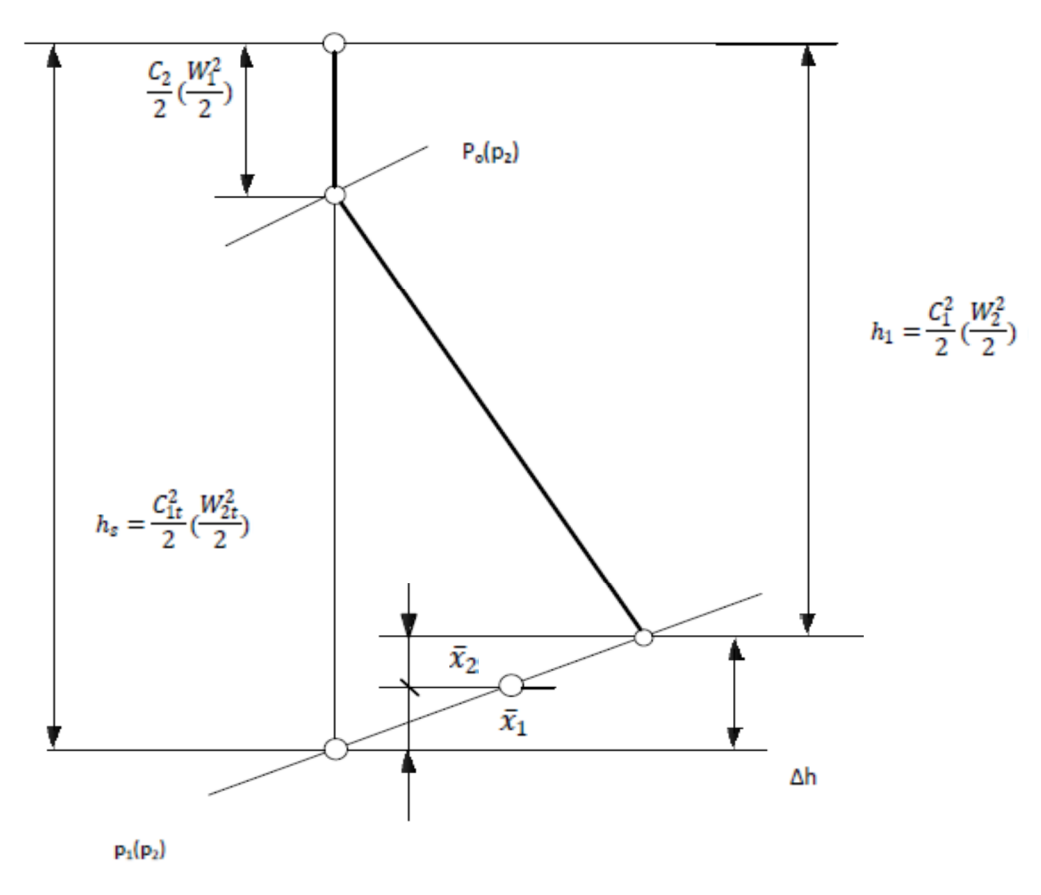

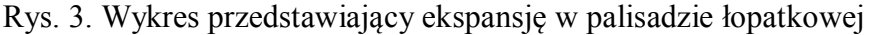

$$
\eta_{\text{lop}} = \frac{h_1}{h_s} = \frac{h_1}{h_1 + x_1 + x_2} = \varphi^2 \quad \text{lub} \quad \psi^2 \tag{4}
$$

- *ηlop* sprawność łopatkowa,
- *h<sup>1</sup>* spadek entalpii w palisadzie,
- $h<sub>s</sub>$  izentropowy spadek entalpii w palisadzie,
- $x_1$  względne straty pierwotne palisady odniesione do rzeczywistego spadku entalpii w palisadzie i wyrażone procentowo,
- $x_2$  względne straty wtórne palisady odniesione do rzeczywistego spadku entalpii w palisadzie i wyrażone procentowo.

### XIX Międzynarodowa Szkoła Komputerowego Wspomagania Projektowania, Wytwarzania i Eksploatacji

Ze względu na to, że straty pierwotne i wtórne zawierają w sobie wszystkie 14 zmiennych niezależnych opisujących rozważaną przestrzeń matematyczną dotyczącą współczynników prędkości. Kiedy wszystkie zmienne niezależne posiadają określoną wartość, to straty pierwotne i wtórne określa się w sposób deterministyczny. Jeśli za pomocą strat pierwotnych i wtórnych opisze się przestrzeń matematyczną, to w takim przypadku zawiera ona wszystkie zmienne niezależne metody Craiga–Coxa. Dzięki takiemu rozwiązaniu przestrzeń matematyczną można zmniejszyć do dwóch zmiennych niezależnych.

Czas pracy eksploatacji bloku energetycznego dodaje się również jako zmienną do wymienionych zmiennych z czasem jego eksploatacji. Dzięki temu można uzależnić rzeczywiste wartości współczynników od czasu eksploatacji bloku. W momencie wprowadzenia tej zmiennej uzyskuje się czterowymiarową przestrzeń rozpatrywanych współczynników prędkości. Dzięki wszystkim tym zmianom można przedstawić zależność korekcyjną za pomocą równań (5) oraz (6).

$$
\varphi \quad \text{lub} \quad \frac{\Delta \varphi}{\varphi_{\text{obl}}} = f(x_1, x_2, \tau) \tag{5}
$$

$$
\psi \quad \text{lub} \quad \frac{\Delta \psi}{\psi_{\text{obl}}} = f(x_1, x_2, \tau) \tag{6}
$$

gdzie:

*x<sup>1</sup>* — względny współczynnik strat pierwotnych wyrażony procentowo [%], *x<sup>2</sup>* — względny współczynnik strat wtórnych wyrażony procentowo [%], *τ* — czas eksploatacji bloku energetycznego [lata].

### **3. REGRESJA LINIOWA DLA WSPÓŁCZYNNIKÓW Φ ORAZ Ψ**

Rozważane współczynniki służą do diagnostyki turbin parowych. Pozwalają nam określić szacunkową wielkość degradacji i można je uzyskać z równań regresji. Testować możemy je za pomocą regulacji kwadratowej i liniowej. W pierwszym przybliżeniu wystarcza regresja liniowa, taka była rozważana i przedstawia się ją za pomocą wzorów na przelotność φ i ψ. Równanie liniowe dla odchyłki względnej współczynnika prędkości  $(\Delta \phi)_{w\%}$  dla palisady kierowniczej przedstawiono za pomocą wzoru (7):

$$
(\Delta \varphi)_{w\%} = A_1 x_1 + A_2 x_2 + A_3 \tau + A_4 \tag{7}
$$

Określenia do wzoru 7:  $x_1$  – straty pierwotne w palisadzie kierowniczej $[\%]$ ,  $x_2$  – straty wtórne w palisadzie kierowniczej [%],  $τ - czas$  eksploatacji bloku energetycznego [lata].

Równanie liniowe dla odchyłki względnej współczynnika prędkości  $(\Delta \varphi)_{w\%}$  dla palisady wirnikowej opisane zostało we wzorze (8):

$$
(\Delta \psi)_{w\%} = C_1 x_1 + C_2 x_2 + C_3 \tau + C_4 \tag{8}
$$

Określenia do wzoru (8):  $x_1$  – straty pierwotne w palisadzie wirnikowej [%],  $x_2$  – straty wtórne w palisadzie wirnikowej  $[\%]$ ,  $\tau$  – czas eksploatacji bloku energetycznego [lata].

XIX Międzynarodowa Szkoła Komputerowego Wspomagania Projektowania, Wytwarzania i Eksploatacji

Podczas badania jednej z turbin znajdującej się w polskiej elektrowni, uzyskano wynik dla współczynnika φ i przedstawiono go za pomocą wzoru (9), a dla współczynnika ψ – wzorem  $(10)$ .

> $(\Delta \varphi)_{w\%} = 0,0083613 x_1 + 0,0070062 x_2 - 0,0003618 \tau - 0,0579818$  (9)  $(\Delta \psi)_{w\%}$  = - 0,0027843 x<sub>1</sub> + 0,0075781 x<sub>2</sub> – 0,0006969 τ -0,0063555 (10)

Wszystkie wzory wymienione w tym rozdziale ważne są od momentu nowego układu łopatkowego aż do chwili jego wymiany, po wymianie układu łopatkowego współczynniki te należy wyliczyć od nowa.

Podsumowując, omówiona metoda pozwala na określenie degradacji w turbinie bez potrzeby demontażu turbiny.

### **LITERATURA**

- [1] Głuch J. (red.) i inni: *O zastosowaniu neuronowych symulatorów przepływu przez kanały łopatkowe turbin do wyznaczania stanu referencyjnego w diagnostyce cieplno- -przepływowej*, Wydawnictwo Politechniki Gdańskiej, Gdańsk 2014.
- [2] Głuch J. i inni: *Cieplno-przepływowe relacje diagnostyczne w ruchowych warunkach przemysłowych*, Gdańsk 2007.
- [3] Perycz S.: *Turbiny parowe i gazowe*, Wydawnictwo Politechniki Gdańskiej, Gdańsk 1988.
- [4] Chmielniak T: *Obiegi termodynamiczne turbin cieplnych*, *Maszyny przepływowe*, tom 2, Polska Akademia Nauk Maszyn Przepływowych, 1988.
- [5] Szczeglajew A.W.: *Parowyje turbiny*, Energija, Moskwa l976.
- [6] Krzyżanowski J., Głuch J.: *Wpływ modelu obliczeniowego upustu regeneracyjnego na korekcje współczynników eksperymentalnych stosowanych w niektórych metodach obliczeniowych stopni turbin parowych*, Opr. Wew. IMP PAN 340/92, Gdańsk 1992.